$,$  tushu007.com

## $<<$ APACHE  $>>$

<<APACHE >>

- 13 ISBN 9787302043294
- 10 ISBN 7302043299

出版时间:2001-4

Mark Arnold Jeff Almeida

页数:349

字数:550000

extended by PDF and the PDF

http://www.tushu007.com

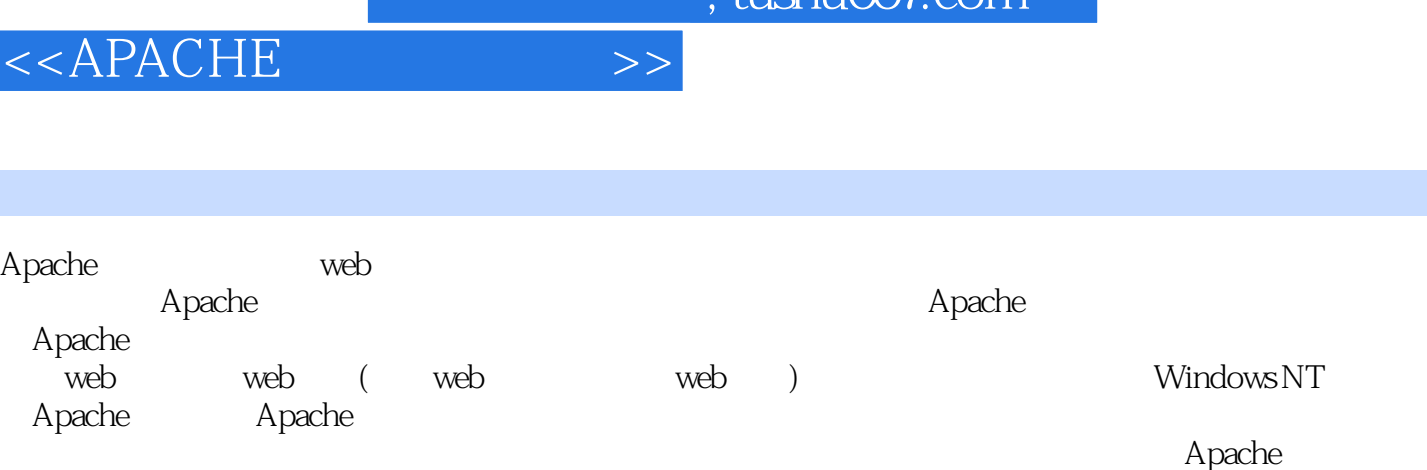

 $\frac{1}{\pi}$ 

## <<APACHE >>

1 1.1 1.2 1.3 1.31 web 1.3.2 HTTP  $1.33$  Intranet web  $1.4$   $1.41$  HTTP  $1.42$  web  $1.5$  ISP  $1.51$  web  $-- 1.52$  web  $-- 1.6$  ISP  $1.61$  web  $2$  web  $2.1$   $2.1.1$   $2.1.2$  $2.2$  web  $2.2.1$   $2.2.2$   $2.2.3$ web 2.3 Apache 2.4  $\,$  2.4.1 2.4.2  $\,$ 2.4.3 2.4.4 2.5 2.5.1 2.5.2 2.5.3 2.5.4 Makefile 2.5.5 2.5.6 2.6 Apache 2.7 2.8 2.8 2.8.1  $282$   $283$   $284$   $29$   $291$   $292$  $2.9.3$  2.9.4  $2.10$  2.10  $3$  web 3.1 3.1.1 3.1.2 3.2.2 3.2.1 3.2.2 3.2.3 Apache 3.3 web 3.3.1 3.3.2 3.3.3 3.3.4 Apache 3.4 容第4章 处理内容 4.1 显示目录 4.2 配置MIME 4.2.1 简要历史 4.2.2 配置内容类型 4.2.3 配置编码机制  $4.24$   $4.25$   $4.26$   $4.27$   $4.3$ 4.4 4.5 4.5 CGI 4.5.1 4.5.2 CGI45.3 Apache CGI 4.5.4 CGI 4.5.5 CGI 4.6 SSI 4.6.1 4.6.2 SSI 4.6.3  $\text{SSI } 464 \text{SSI}$   $\quad 465$   $\text{SSI } 466 \text{SSI}$   $\quad 47$   $\quad 47.1$   $\quad 47.2$ 4.7.3 URL URL 4.7.4 4.7.5 4.7.5 a.m.  $47.6$   $5$   $51$   $51.1$   $51.2$  $Syslog$  5.1.3 5.2 5.21 5.2.2 5.2.1  $5.3$   $5.31$   $5.32$   $5.4$   $5.4$  $5.5$  5.6  $5.5$  5.7  $\frac{1}{2}$  5.7  $58$  6 6 6.1 6.1 6.1.1 6.1.2  $61.3$   $61.4$   $61.5$  Apache  $62$  6.2.1 6.2.2 6.2.3 6.2.3  $PUT$  6.2.4 6.3 eSL Fig.  $\sim$  6.3 eSL  $631$  SSL  $632$  SSL Apache 6.3.3 mod-ssl SSL 6.3.4 Apache-SSL  $64 \text{ } CGI$   $641$   $642$   $643$   $644$ CGI 6.4.5 FrontPage 7 web 7.1 7.1.1 7.1.2 web ? 7.1.3 ISP 7.1.4 ISP 7.2  $7.2.1$   $7.2.2$   $7.2.3$   $7.2.3$   $7.2.4$  ISP 7.2.5 ISP 7.2.6 Intranet web 7.2.7 ISP 7.2.8 ISP 7.3 web 7.3.1 7.3.2 7.3.3 CGI 7.3.4 Dot-File 7.3.5 置Apache 7.3.6 为大型ISP的用户站点配置Apache 7.3.7 为小型ISP的用户站点配置Apache 7.4 为用户站点 FTP 8 web  $81$   $82$  DNS  $83$   $84$ web 8.5 FTP web 8.6 Apache 8.6.1 8.6.2 8.6.3 8.6.4 CGI 8.7 E-mail 9 Apache  $9.1 \t 9.1.1 \t 9.1.2 \t 9.2 \t 9.2.1 \t 9.2.2$ 9.2.3 9.2.4 9.3.3 9.3.1 9.3.2 Apache 9.3.3 9.3.3  $10 \qquad 10.1 \qquad 10.1.1 \qquad 10.1.2$ 10.1.3 10.2 Telnet HTTP 10.3 10.4 Apache 10.4.1 10.4.2 10.4.3 10.5 11 Windows NT Apache 11.1 11.2 11.3 11.4 Windows 11.4 11.4.1 11.4.2 11.4.3 Keep-Alive 12 Apache 12.1 12.2 12.3 Apache

 $,$  tushu007.com

## $<<$ APACHE  $>>$

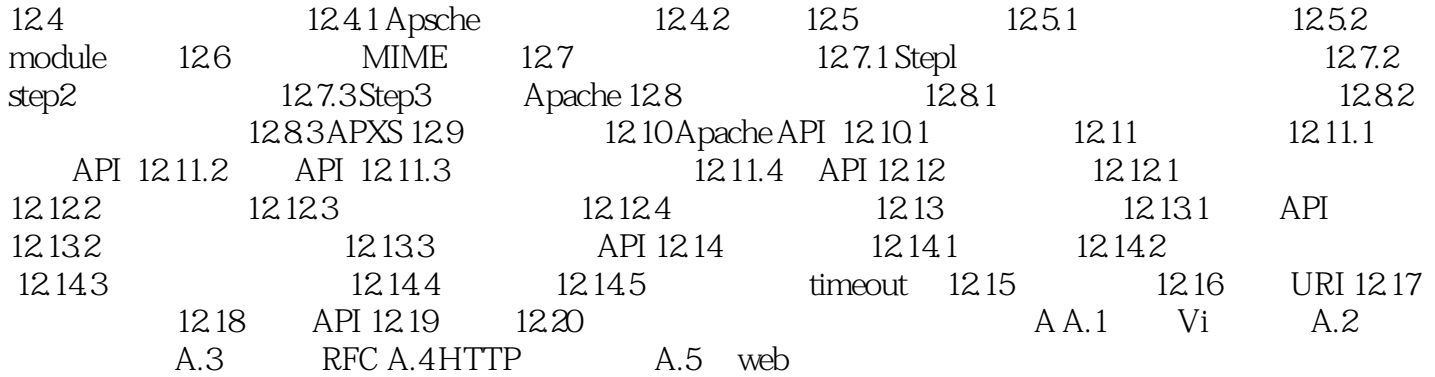

![](_page_4_Picture_0.jpeg)

本站所提供下载的PDF图书仅提供预览和简介,请支持正版图书。

更多资源请访问:http://www.tushu007.com